#### Naturwissenschaftliches Experimentieren

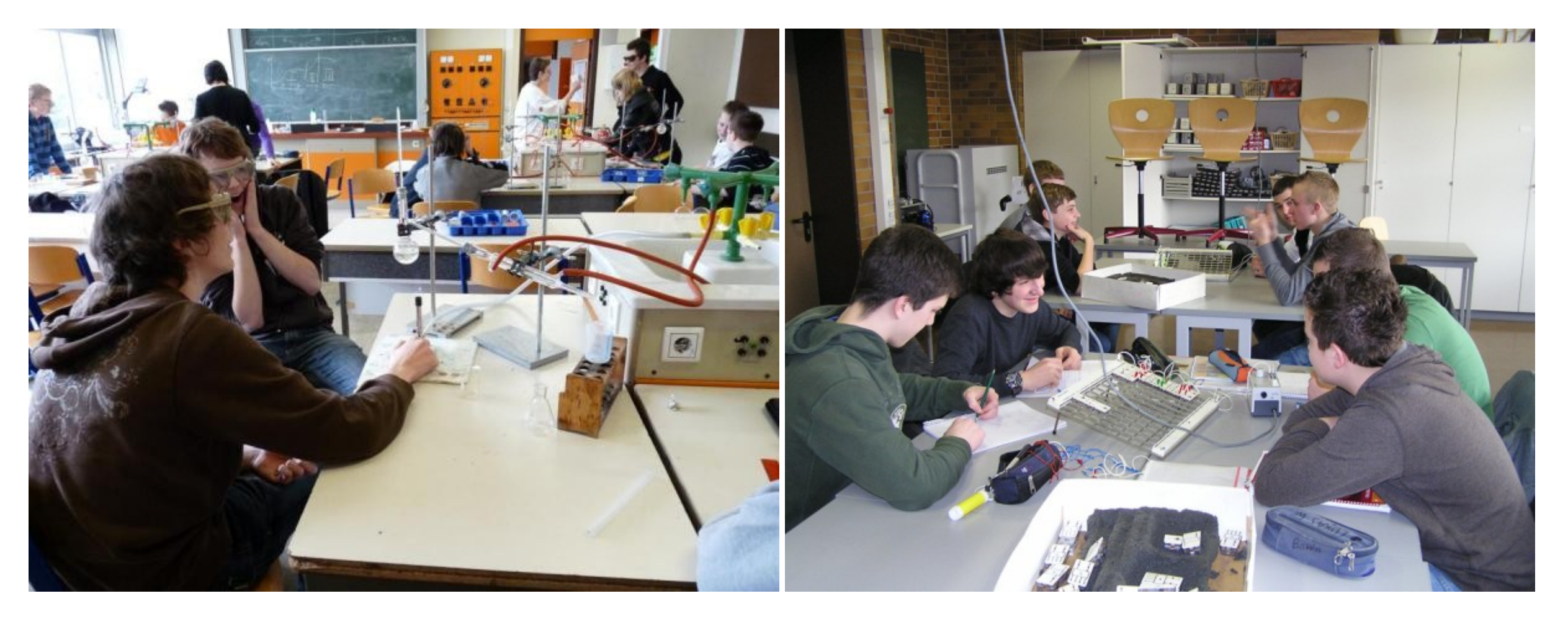

Klasse 8 Biologische und chemische Experimente

Klasse 9 Datenverarbeitung und Digitaltechnik

8. Klassenstufe

#### Themenbereiche

#### Arbeitsweise

menshealth.de umweltbundesamt.de

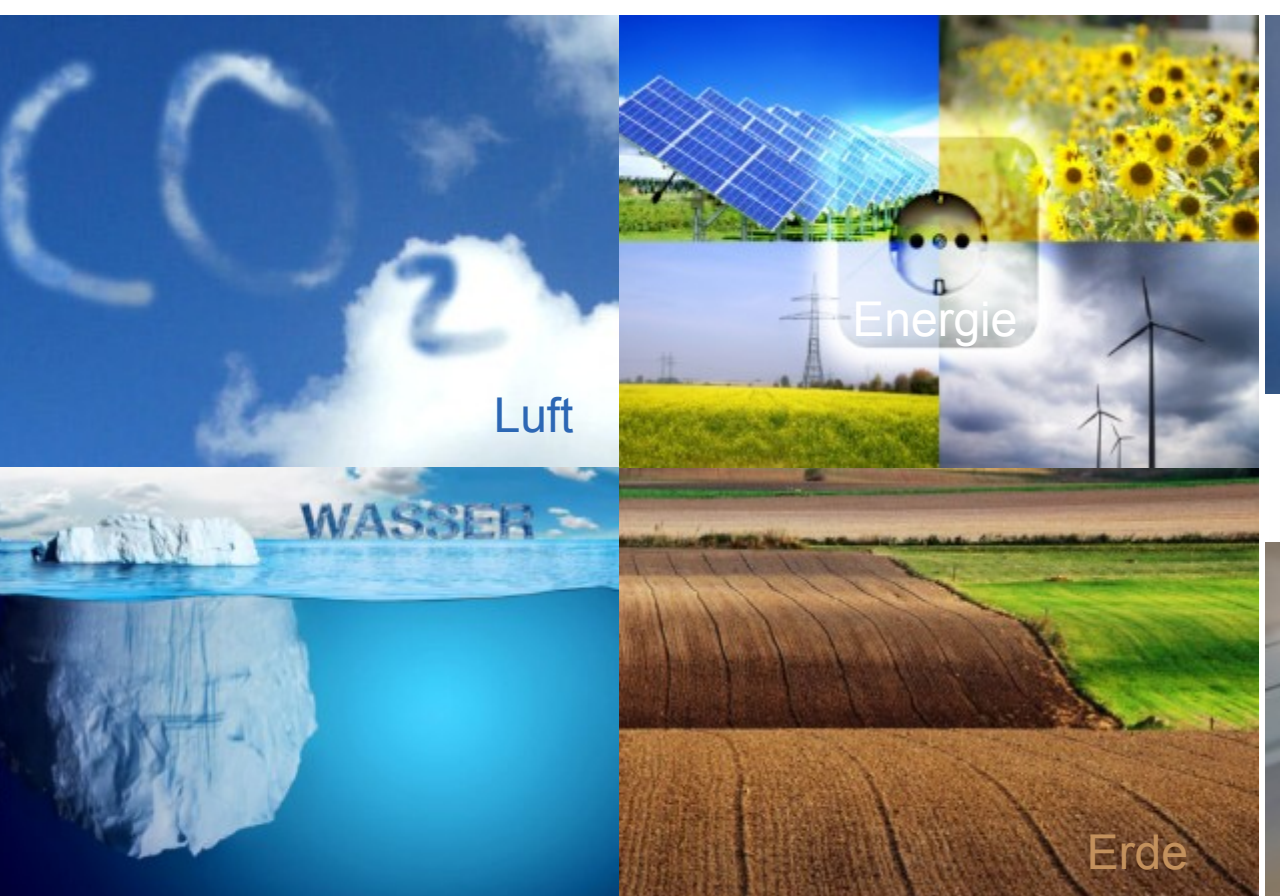

Sieben • Lösen • Filtrieren • Erhitzen • Verbrennen Destillieren • Verdampfen • Untersuchen • ...

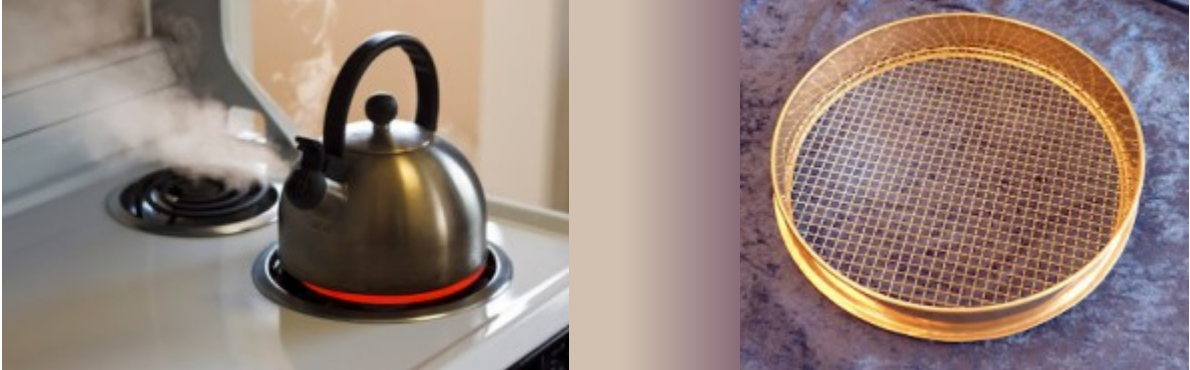

Niyazz – fotolia.com schleswig-holstein.de

# Naturwissenschaftliches Grundprinzip

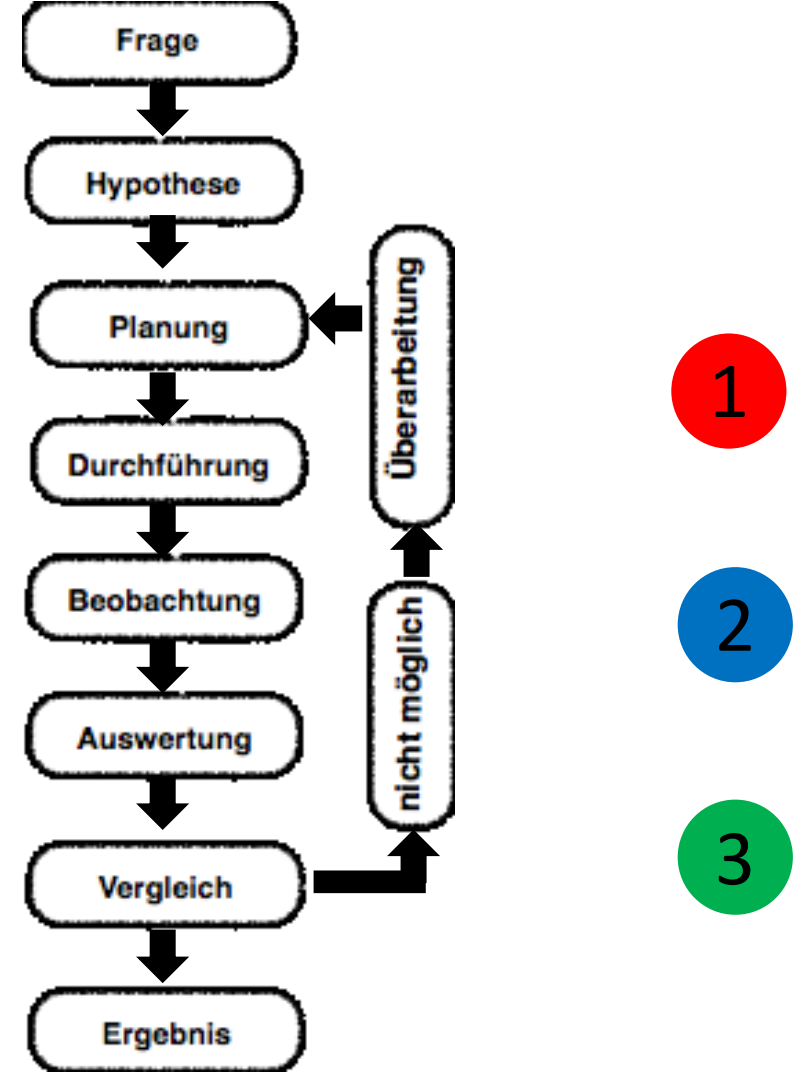

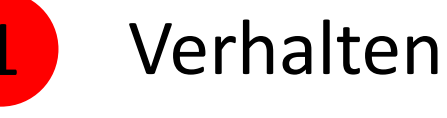

Arbeitsweise

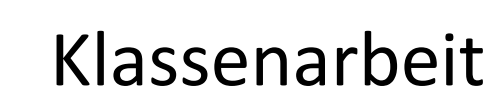

# Beurteilung

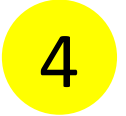

Versuchsprotokoll

#### Protokoll

- 1. Versuch
- Materialien und Geräte  $2_{1}$
- 3. Versuchsaufbau
- 4. Versuchsbeschreibung
- 5. Beobachtung
- Auswertung 6.
- 7. Fehlerbetrachtung

8. Form

9. Klassenstufe

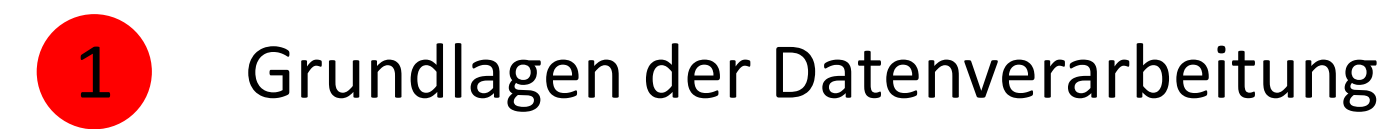

- Wie arbeiten und rechnen Computer?
- Einführung in das Binärsystem

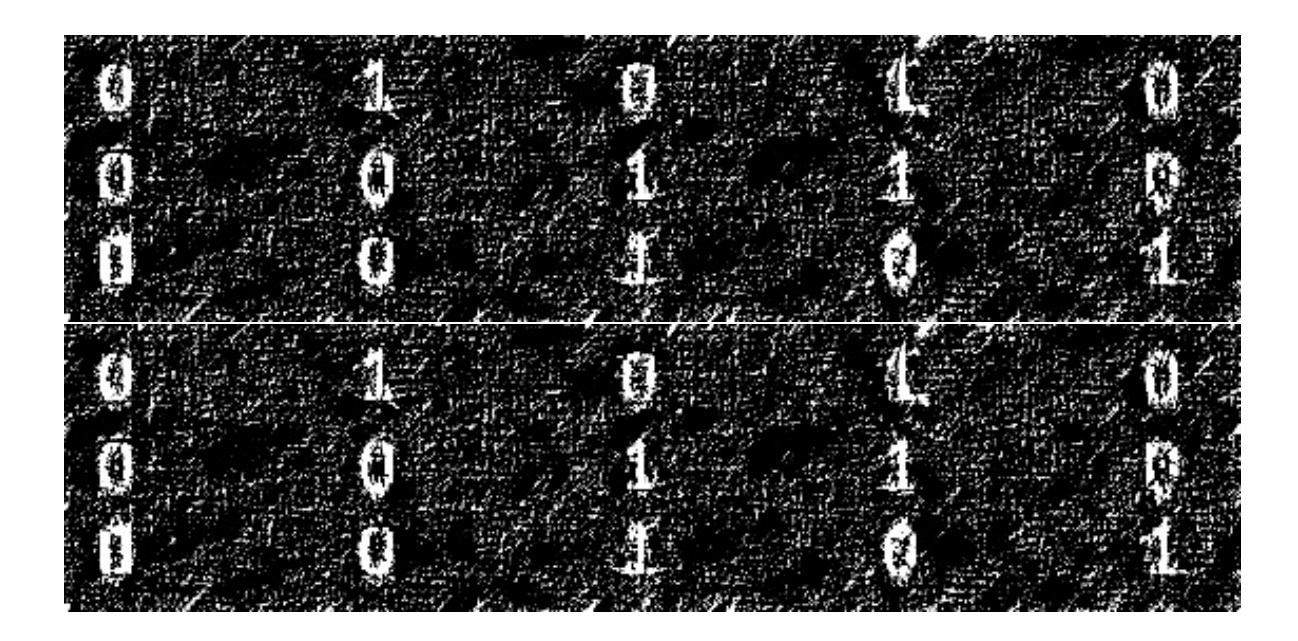

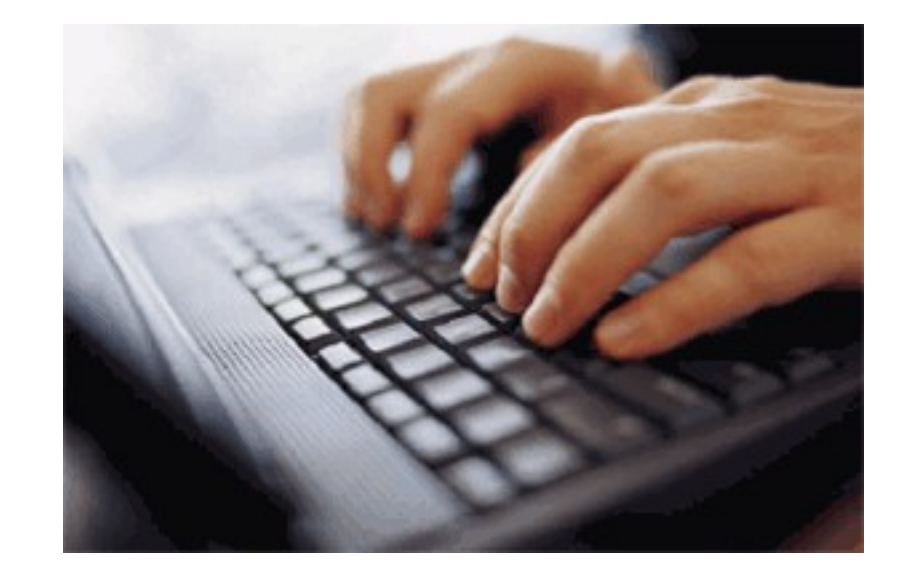

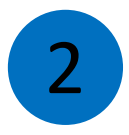

## Grundlagen der Digitaltechnik

- Logische Schaltungen
	- Gatter und Tore
	- Bau grundlegender Schaltungen
	- Grundlagen digitaler Systeme
	- Boolesche Algebra
- Nachrichtentechnik
	- Speicher und Register
	- Rechen- und Zählwerke

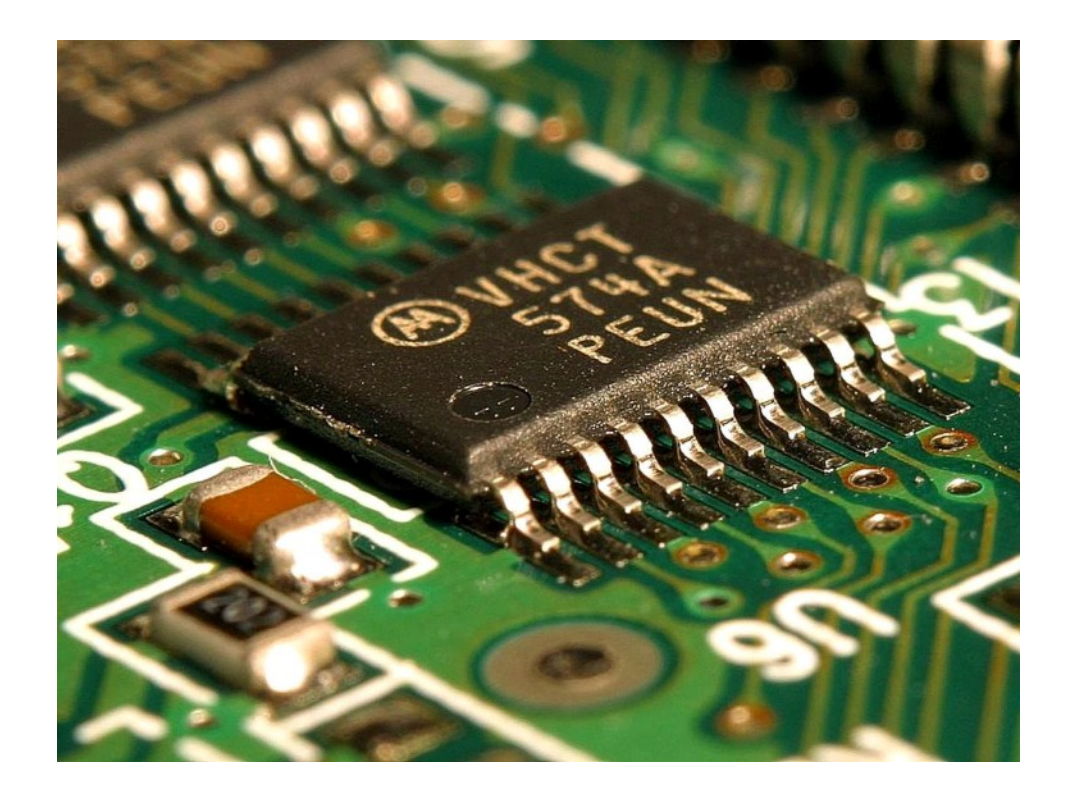

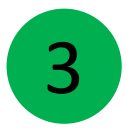

## Anwendung der Digitaltechnik

- Aufbau eines digitalen Bildes
- Funktion von Beobachtungssatelliten
- Digitale Satellitenbilder
- Einsatz von Satellitenbildern in der Fern erkundung und Katastrophenhilfe
- Change Detection
- Arbeit mit Modulen des FIS-Projektes

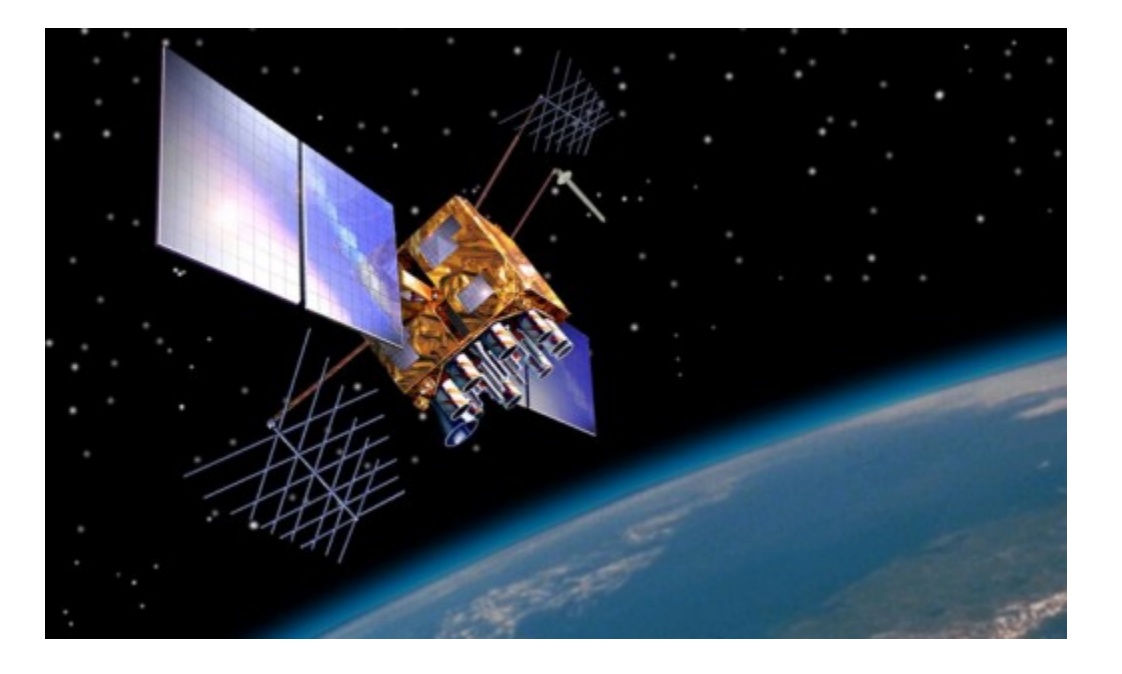